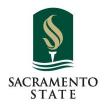

#### **Business Partners Round Table Accounting Services Updates**

Thursday, August 25, 2022

Redefine the Possible<sup>™</sup>

## Agenda

- Governmental Accounting Standards Board Audit
- Work Study Updates
- Payments to Students
- Accounting Services Staff Updates
- Accounting Reminders

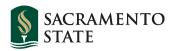

### **GASB Standards Audit**

Governmental Accounting Standards Board GASB 87 Effective July 1, 2021 – Leases and Rentals (Includes any agreement with rental component.)

GASB 94 Effective July 1, 2022 – Public-Private and Public-Public Partnerships, Availability Pay Arrangements, Service Concession Arrangements

GASB 96 Effective July 1, 2022 – Software Licenses

Information and forms on our website under "Good to Know": https://www.csus.edu/administration-business-affairs/financialservices/accounting.html

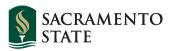

## **GASB** Audit

Departments should review all contracts, agreements, and partnerships.

- How long is the agreement? Is the agreement for more than 12 months?
- What does the agreement cover? Does it allow either party to use something that belongs to the other?

- Is something exchanged for this use? This could be payment for an item or other services or items in exchange for the use of the item. (An exchange or exchange-like transaction is one in which each party receives and sacrifices something of approximate equal value.)

#### Audit Form

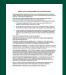

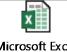

Microsoft Excel Worksheet

Information and forms on our website under "Good to Know": https://www.csus.edu/administration-businessaffairs/financial-services/accounting.html

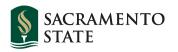

#### **Federal Work Study**

Step 1 – Financial Aid Paperwork completed (Especially the Student Hire documents) Students CAN NOT begin work until all paperwork is filed and VERIFIED with FA
Step 2 – Tracking and Reconciling Budgets
Step 3 – Correcting items found during reconciliations
Step 4 – Working with Accounting and FA to Correct Documents and Items as needed

FWS Key Understanding

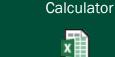

Microsoft Excel Worksheet

FWS Budget

Information and forms on our website under "Good to Know": <a href="https://www.csus.edu/administration-business-affairs/financial-services/accounting.html">https://www.csus.edu/administration-business-affairs/financial-services/accounting.html</a>

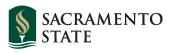

#### **Payment to Students**

Only 4 types of payments:

- Wages
- Awards & Prizes
- Reimbursements
- Qualified and Unqualified Scholarships

Stipends are no longer a financial payment type!

If you have funds you want to give students that you used to call a stipend, please reach out to Accounting Services so we can help you with the payment process and reclassifying the payments.

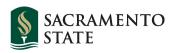

#### **AS Staff Updates**

**Open Positions** 

- Accountant I 2 positions
- Accountant II 2 positions

**Recently Filled Positions** 

- Accountant I Vanessa Payne
- Accountant III Nicole Chicon (Tax and Compliance)

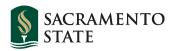

# **Reminders:**

OnBase EXPTX trainings:.

- August 25, 2022 @ 1 pm
- November 17, 2022 @ 9 am
- February 23, 2023 @ 9 am

Please be patient with us while we are hiring.

- Send all inquiries and request to the AS Group emails. This will ensure your email is received
- Non urgent email requests should receive a response in 3-5 business days.
- Please remind Students, Staff, and Faculty that some items take time. We have a normal 10 Business day turn around for Expenditure Transfers and Check replacements.

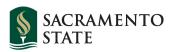

#### **Contact Us**

Accounting Services:

Sacramento State (SACST): <u>accountingservices@csus.edu</u> University Foundation (UFSS): <u>ufssaccounting@csus.edu</u>

Information & Resources: <u>https://www.csus.edu/administration-business-</u> <u>affairs/financial-services/accounting.html</u>

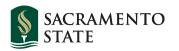